(/) / [Общество](https://www.belpressa.ru/society/) (/society/) / Эмоции без эмодзи, или Как конвертировать чувства

24 мая 2019, 19:00

 $\bullet$  Маргарита Гаврыш [\(/authors/24843/\)](https://www.belpressa.ru/authors/24843/)  $\bullet$  1228

# **Эмоции без эмодзи, или Как конвертировать чувства**

*Почему белгородки Валерия Данилова и Татьяна Якшина занимаются мейл-артом – искусством почтовых отправлений – уже три года*

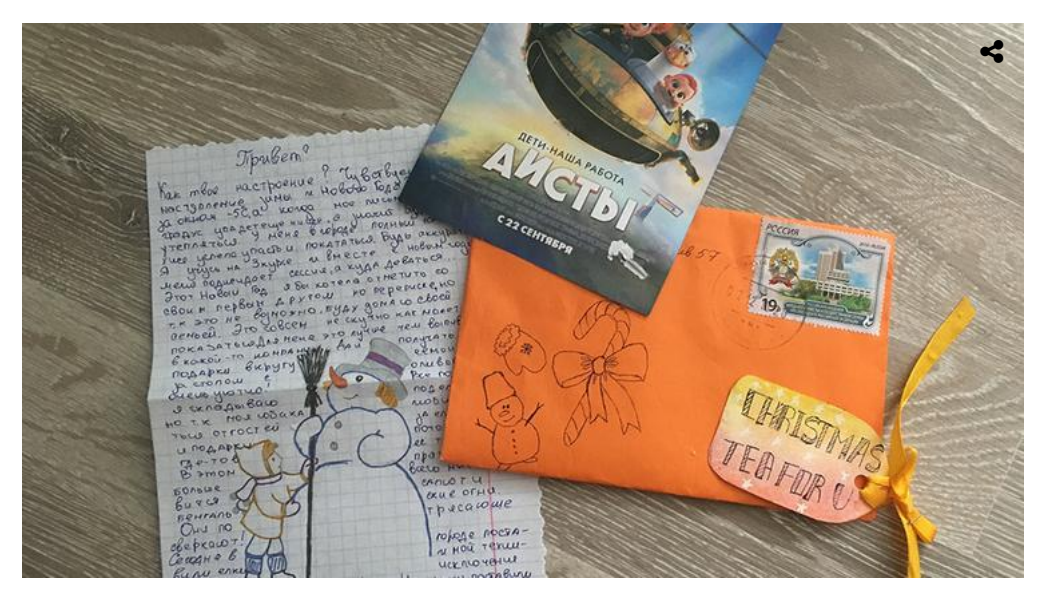

Пришедшие письма Валерии / Фото: личный архив

**За это время девушки получили сотни писем и столько же написали сами.**

**Eenfipecca** Читайте нас в Telegram [\(https://t.me/belpressa\)](https://t.me/belpressa)

# **Хочу истории!**

**Валерия Данилова** родилась и окончила школу в Белгороде, сейчас учится в медицинском университете Курска. Про мейл-арт узнала через посткроссинг – систему обмена почтовыми открытками.

«Есть такой сайт [\(http://postcrossing.com\)](http://postcrossing.com/) – postcrossing.com. Регистрируешься, и тебе приходит пять адресов из разных точек мира. На эти адреса ты должен отправить открытку,– рассказывает Валерия.– Учитываешь интересы человека, его увлечения. Есть люди, которые собирают определённые виды открыток. Вот я, например, просила присылать мне рисунки маяков. Впервые я увидела мейл-арт, когда мне пришла открытка в красиво украшенном конверте. Девушка написала, что занимается этим творчеством. Предложила обменяться письмами, познакомиться, пообщаться. Я решила: почему бы и нет? Это был 11-й класс, ЕГЭ на носу. Хотелось как-то отдохнуть от бесконечной учёбы. Когда было особенно тяжело, я просто брала конверты и клеила, рисовала, как‑то оформляла. Я не знала, когда и кому буду их отправлять, но мне становилось легче».

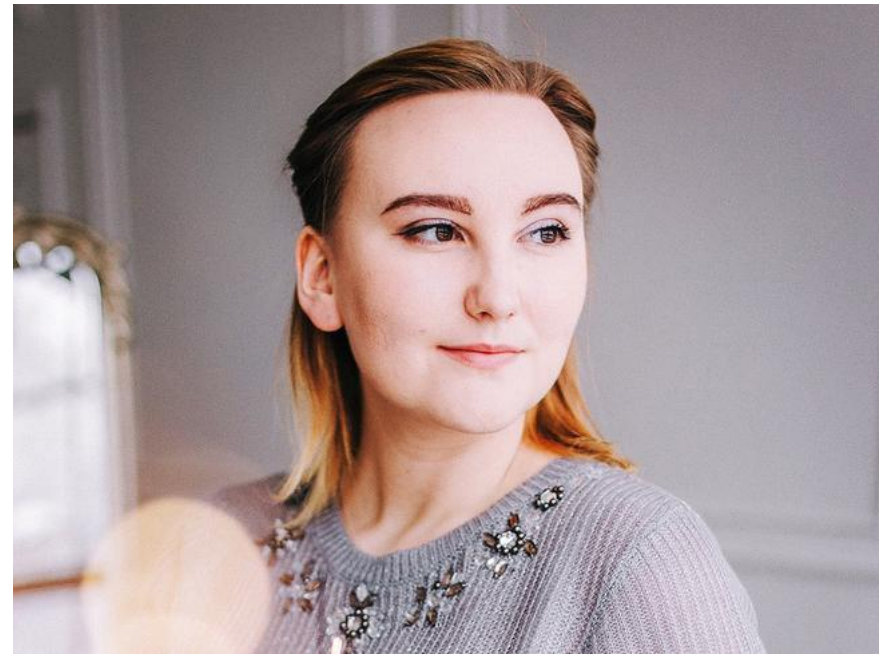

Валерия Данилова / Фото: личный архив

### **Татьяну Якшину** с движением оформления писем познакомила Валерия.

«Одно время очень хотелось завести новые знакомства, не хватало новых людей в жизни. Подруга посоветовала «Бумажные письма» [\(https://vk.com/paperletter\)](https://vk.com/paperletter) – группу в «ВКонтакте». Зашла – а там столько анкет! Пару раз выложила информацию о себе, пару раз написала другим».

Найти собеседников можно не только в этой группе, но и в других тематических сообществах вроде Mail Art Inspiration [\(https://vk.com/inspiration\\_mailart\),](https://vk.com/inspiration_mailart) Significant letter [\(https://vk.com/significant.letter\)](https://vk.com/significant.letter) или в пабликах интернет-магазинов. Иногда там даже есть специальное обсуждение для поиска друга по переписке. Лера находила почтовых друзей на форумах. В какой‑то момент общения они просто решили, что хотят обменяться письмами, и сделали это. Но эффективней группы с анкетами.

«Обычно в анкете всё написано: информация о себе, описание человека, с которым хочется общаться, и ожидания от переписки. Люди постарше устанавливают возрастные рамки, например строго 18+. Это упрощает жизнь. Не приходится потом придумывать, как аккуратно сказать пятикласснице, что у вас разные интересы»,– объясняет Татьяна.

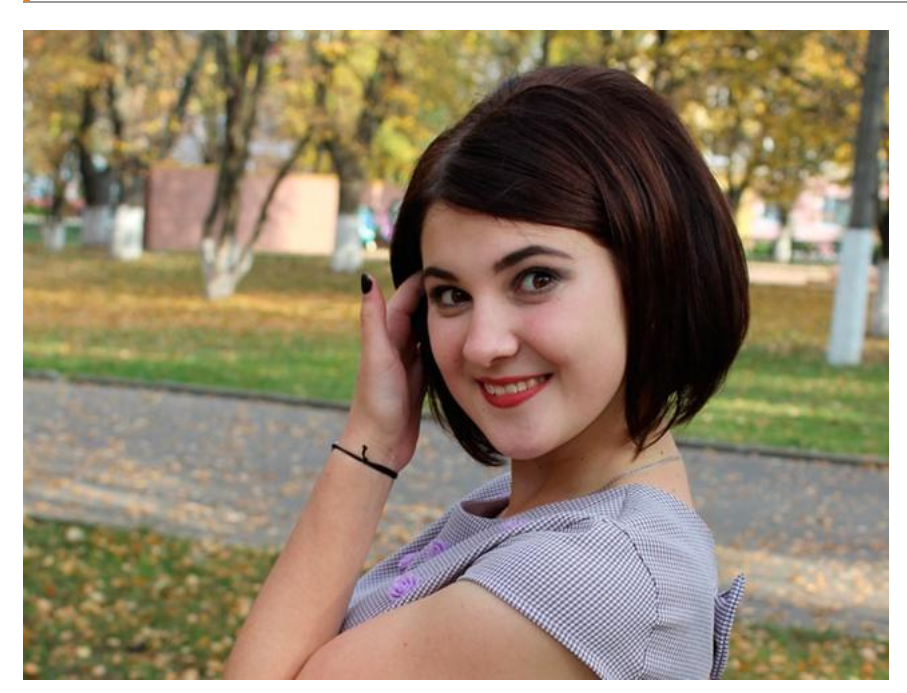

Татьяна Якшина / Фото: личный архив

А Валерия признаётся:

«Я не люблю, когда мне приходят записочки. Ценю полноценные рассказы, поэтому и сама всегда пишу много, на два-три листа. И в своём объявлении я писала, что хочу именно истории от человека. Можно обойтись без фотографий, открыток и всего такого, главное – общаться».

ኍ

По словам Тани, когда пишешь письмо, вкладываешь в него смысл:

«Это как сочинение, в котором собрано самое важное. Как я провёл лето, праздники, прошедшую неделю. Удивительно, что даже без эмодзи, письма получаются невероятно эмоциональными».

## **Увидеть мир, не выходя из дома**

Вместе с интересным письмом в конверт можно положить **маленькие подарки**: наклейки, открытки, фотографии, пакетик чая или кофе, даже небольшой кусочек шоколада. Получается такая мини-посылка. И, конечно, важно красиво это оформить. Тут ограничений никаких.

«Это вообще не сложно и не дорого. Если умеете рисовать, то ручки, краски, карандаши помогут сделать красивым любой белый конверт. Я оформляю письма в технике скрапбукинга – коллажами из разных материалов,– рассказывает Лера.– Обычно покупаю пачку белых конвертов в книжном, скрапбумагу, вырезки из журналов, иногда распечатываю красивые картинки. Хотя конверты можно даже не покупать, а делать из обычной белой бумаги».

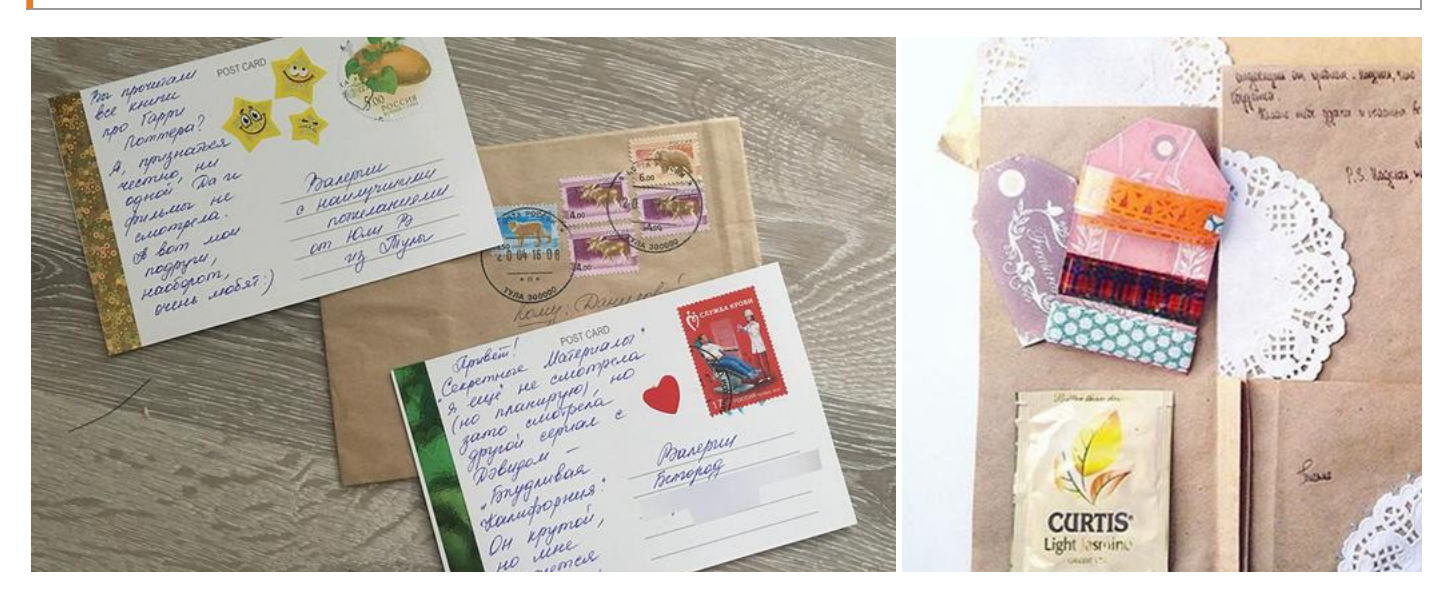

#### Фото: личный архив Валерии

Таня любит, когда люди **прикладывают фото** к письмам:

«Одна девочка съездила в Москву на фестиваль, привезла оттуда фотографии и открытки и прислала мне. Когда держишь в руках фотографию, смотришь на неё, то понимаешь, что человек заморочился. Она искала ракурс, ходила вокруг, выбирая точку получше. И это осознание греет душу».

### Лера делится опытом:

«Как‑то мне пришло письмо, в котором на каждой вещице было написано, для чего она. Чай «от осенней хандры», мармелад, «когда станет грустно» и жвачка «в момент радости». Другая девочка с письмами присылала флаеры из кинотеатра. Она обожала кино и всегда рассказывала, какой фильм ей понравился и почему. Да, это обычный бесплатный флаер, но при такой подаче даже не задумываешься, что человек на тебя никак не потратился. Наоборот, понимаешь, что всё можно делать недорого, но красиво. Мне приходили письма от уже взрослой девушки, у которой есть ребёнок. Они вместе с малышом писали мне поздравления. Получилось оно, может, не самым эстетичным, но зато ярким, душевным».

Если знаете, какие письма нравятся собеседнику, то старайтесь подобрать подходящую стилистику. Любящему **крафт-бумагу** купите специальные крафт-конверты, состарьте бумагу, добавьте засушенных цветов. А если человек обожает **готику**, то подберите бумагу тёмных цветов, добавьте кружево, найдите подходящий скотч. Если пишите впервые, можете выбрать какой‑нибудь шаблон в Интернете, а после ответа сориентируетесь, как украшать следующее письмо.

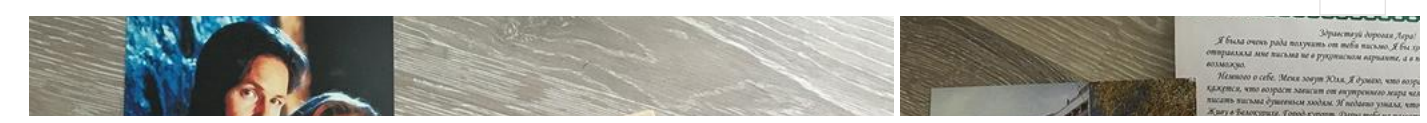

4

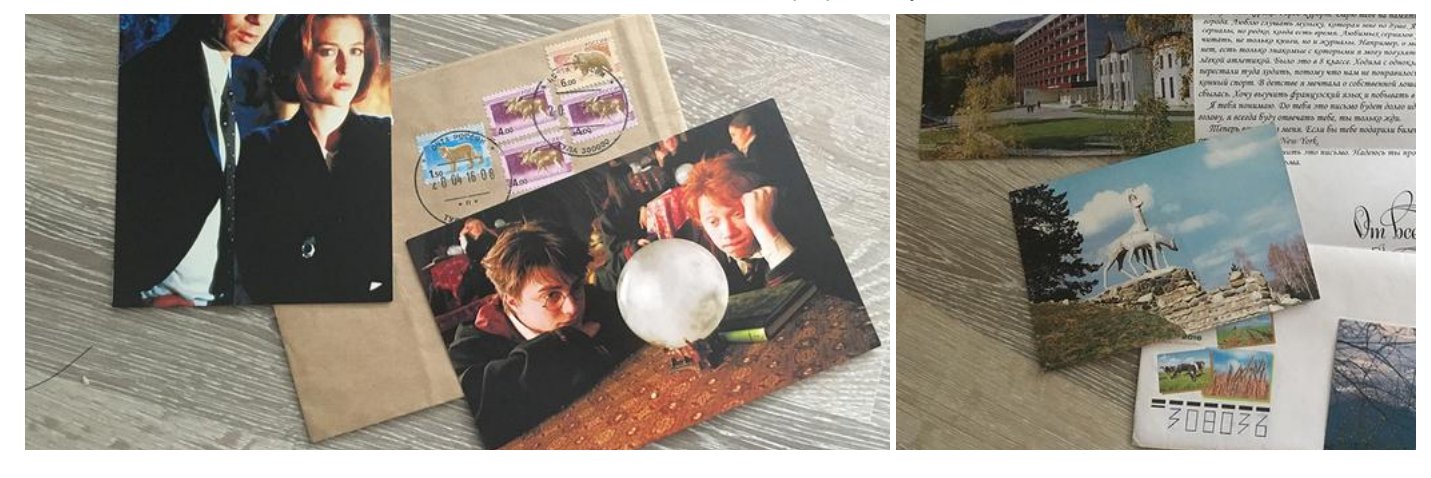

#### Фото: личный архив Валерии

Бывает, письма не доходят, и это обидно. Но случаются и противоположные истории. Когда Валерия ещё занималась посткроссингом, она писала, что собирает монеты. И девочка из Таиланда прислала ей монетку, которая дошла в целостности и сохранности - притом что она была прикреплена скотчем прямо к обратной стороне открытки.

«Мейл-арт – хороший способ увидеть мир, страну, другой город, не выходя из дома, – считает Лера. – Я переписывалась с девочкой из Сургута и вообще не представляла, какой он, этот город. И она мне всё рассказывала, присылала фотографии, открытки, описывала, что где находится. Это было интересно».

В этом виде искусства только два правила: обязательно отвечай на письма и делай это от всей души. Когда письмо создаёшь с желанием передать добрые, позитивные эмоции, это чувствуется.

## Как написать первое мейл-арт письмо

1. Зайди в сообщество «Бумажные письма». Выбери человека, чья анкета тебе понравилась.

2. Напиши письмо. Расскажи немного о себе, вырази надежду на продолжение общения.

#### 3. Задекорируй конверт и само письмо:

а) используй подручные материалы: страницы книг и газет, вырезки из журналов, флаеры, цветную бумагу, наклейки, засушенные растения, краски или цветные карандаши;

б) включи фантазию и расположи всё, что наскреблось по сусекам, так, чтобы было красиво;

в) если вдохновения нет, поищи его в интернете: просто вводи в поиск «мейл-арт» (или mail art) и смотри.

4. Запечатай конверт, напиши адрес и иди на почту. После того как отправишь письмо, сообщи об этом адресату, если есть такая возможность.

5. Готово! Жди ответа.

## Маргарита Гаврыш

## ЧИТАЙТЕ ТАКЖЕ

Пиши, отправляй (/32980.html)

Ваше Белгородие. Реплика переселенца (/32015.html)

«На почте меня уже знают». Как школьник из Белгородской области письма от королевы получил (/30521.html)

(https://vk.com/share.php?url=https%3A%2F%2Fwww.belpressa.ru%2Fsociety%2Fdrugoe%2F26761.html&title=%D0%AD%D0%BC%D0%BE%D1%86%D0%B8%D0%E (https://www.facebook.com/sharer.php?src=sp&u=https%3A%2F%2Fwww.belpressa.ru%2Fsocietv%2Fdrugoe%2F26761.html&title=%D0%AD%D0%BC%D0%BE%D1%86%D0%I (https://connect.ok.ru/offer?url=https%3A%2F%2Fwww.belpressa.ru%2Fsociety%2Fdrugoe%2F26761.html&title=%D0%AD%D0%BC%D0%BE%D1%86%D0%B8%D0%I (https://twitter.com/intent/tweet?text=%D0%AD%D0%BC%D0%BE%D1%86%D0%B8%D0%B8%20%D0%B1%D0%B5%D0%B7%20%D1%8D%D0%BC%D0%BE%D0%B ^

• Добавить нас в избранные источники:

Google News(https://news.google.com/u/3/publications/CAAqJggKIiBDQklTRWdnTWFnNEtER0psYkhCeVpYTnpZUzV5ZFNnQVAB)